## $\leq$  sugarcrm

# Sugar Maps: The Road Warriors Trip Optimizer

With Sugar Maps, you can plot any of your accounts, contacts, leads, targets, opportunities, or any other Sugar module directly on a map. Sellers or agents are able to see which accounts or leads are closest to each other and then plot the results on a map or generate directions for a visit. These generated maps are content-rich and can incorporate details from your Sugar records directly into the maps.

## **Shorten Roadtrips: Search Sugar Records by Distance from Postal Code**

Holding an event and would like to invite all customers within 50 miles from the event location? With Maps, you can filter the accounts list using the distance search option and specify the distance from a specific postal code as the center point. Save the results and create a Sugar target list for marketing purposes.

## **Remove Clutter: Map Sugar Filtered Records**

Territory analysis is simple with filtering in the account's module. The results will be prominently displayed as push pins on a map.

## **Optimize Driving Directions**

Reduce time on the road and trip costs by planning the best sequence of account visits. As a seller or agent, select the specific accounts you want to visit from a filtered list in Sugar. Maps can generate the most efficient route and display the directions on a map.

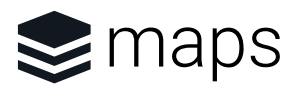

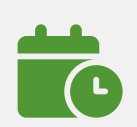

Save on Travel Time

- 10%

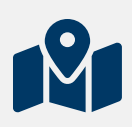

Reduce Territory Planning

- 15%

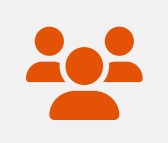

Boost Team **Collaboration** 

+ 10%

### **Capabilities that Empower Road Warriors**

#### Discover Closest Prospects and **Customers**

Maps will calculate the relative distance between the current record and all other records and then show you the closest ones.

#### Send to Mobile Device

Once you generate a map or directions, send them to your phone or a colleague's phone. You can share any map via email by simply pressing the send button.

#### Draw on Maps

Modify generated maps with custom maps or territories. You can customize your maps with objects, including lines, shapes, and pushpins. Save any modifications to access for later use.

#### Maps Field and Dashlet

Quickly access a record's mapped location in the Sugar Record View. Maps includes a field and dashlet that support multiple display views, including Road, Aerial, Street Side, and Bird's Eye.

#### Save Maps

Create and customize as many maps as you need. You can then save these maps and access them anytime from Sugar Sell and Sugar Serve.

#### Filter by Drawing

Select an area on the map, and all the records in that area will automatically populate. Save that filter for later use.

#### Manually Geocode Records

Get fast and accurate access to a record's location on the map by using the Geocode Record. Manually edit and pinpoint an exact address on the map for better accuracy by entering the geocode.

#### Enable Maps for Any Sugar Module

You can enable Maps for any Sell or Serve module by simply mapping the module either by address or a related record.

#### About SugarCRM

SugarCRM is how marketing, sales, and service teams finally get a clear picture of each customer to help businesses reach new levels of performance and predictability. Sugar is the CRM platform that makes the hard things easier.

Thousands of companies in over 120 countries rely on Sugar to achieve high-definition CX by letting the platform do the work. Headquartered in Silicon Valley, Sugar is backed by Accel-KKR.

To learn more visit www.sugarcrm.com or follow **@SugarCRM**.

 $\leq$  sugarcrm

| Let the platform do the work

**NORTH AMERICA LATIN AMERICA EUROPE ASIA-PACIFIC**